# **DUBIBUT**

# **Air Temperature & Humidity Probe User Guide**

## **Product Introduction Product Size**

The temperature and humidity probe is our self developed product. It's produced and assembled in our own factory.

It has exquisite appearance and high measurement accuracy.

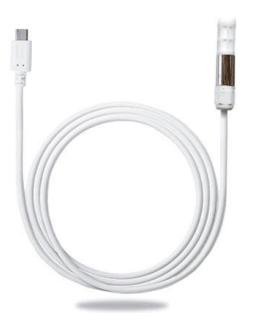

### **Product Specifications**

The size of our temperature and humidity probe is as shown below. Length: 75mm, diameter: 15mm.

The cable is circular, shielded, and durable in extreme high and low conditions.

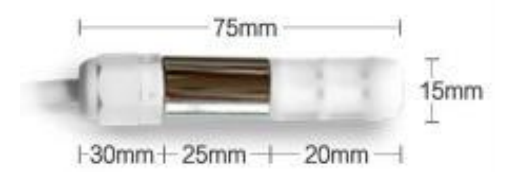

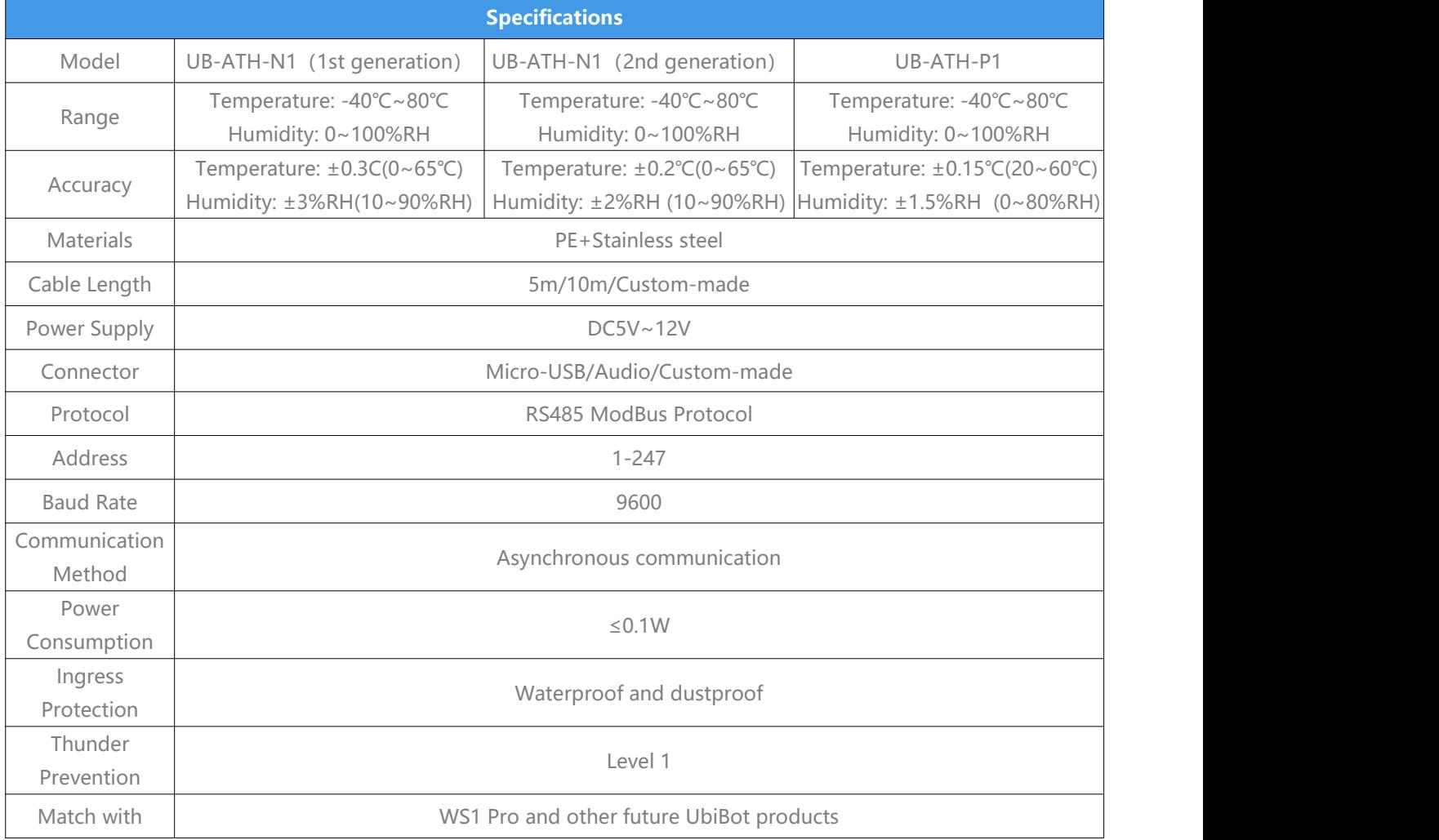

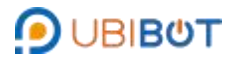

# **Air Temperature & Humidity Probe User Guide**

### **Product Interface Definition**

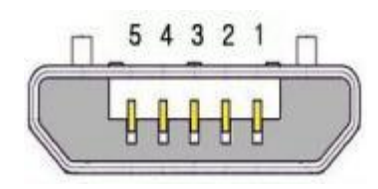

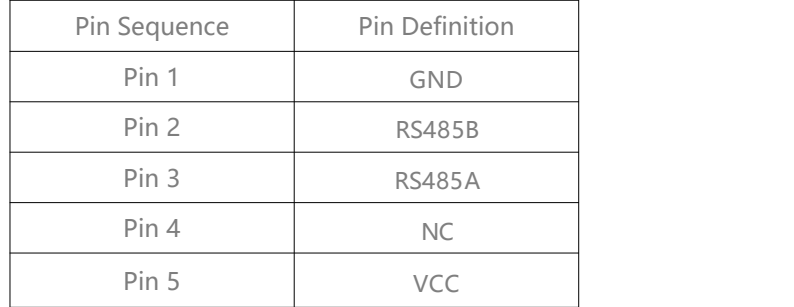

#### **Product Working Environment**

This product is suitable for indoor and outdoor environments. The recommended environmental conditions are as follows:

Temperature: -40 to 80°C (-40°F to +176°F), Humidity: 0 to100% RH

Please do not place the product directly on the heat source or cold source; Do not keep it stay in the water curtain and condensation environment for a long time; In the dusty or heavy air polluted environment, please clean up the probe in time.

#### **Product Customization Instructions**

The probe cable can be customized according to the user's requirements. The external connector of the product can be removed or replaced with other types of connectors . Freezer cable can also be supported.

This product is able to match with our UbiBot products, such as WS1/ WS1Pro(WiFi)/WS1Pro (mobile network) /SP1(WiFi)/SP1(mobile network).

#### **Product Applications**

This product is suitable for a variety of applications, such as warehousing and logistics, greenhouses, fruit and vegetable storage, etc.

#### **Communication Protocol**

1. Read T/H Command

Query Message from Master(Address=01, Temperature and Humidity)

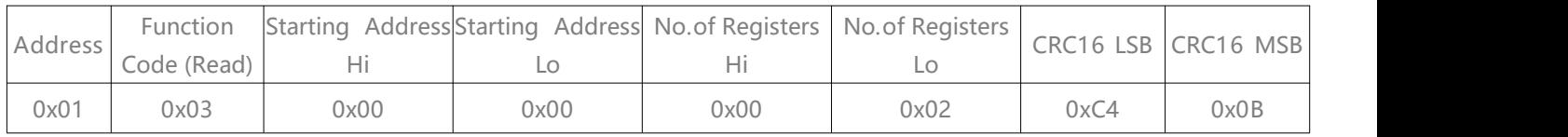

Response Message from Slave (Probe) (e.g. Temperature:18.4℃, Humidity:83.1%)

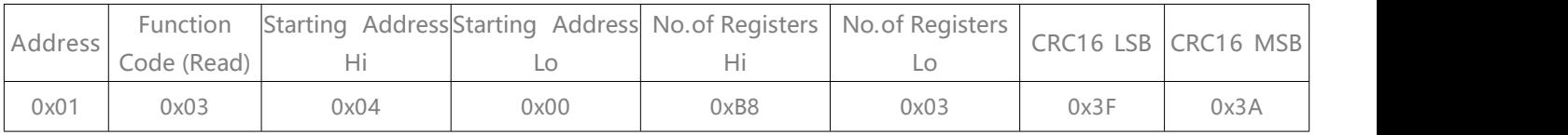

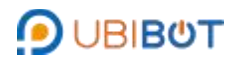

# **Air Temperature & Humidity Probe User Guide**

### 2. Read Address Command

#### Query Message from Master

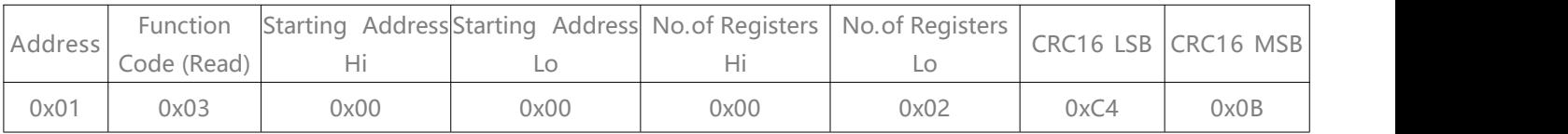

#### Response Message from Slave (Probe): (e.g. Address= 01)

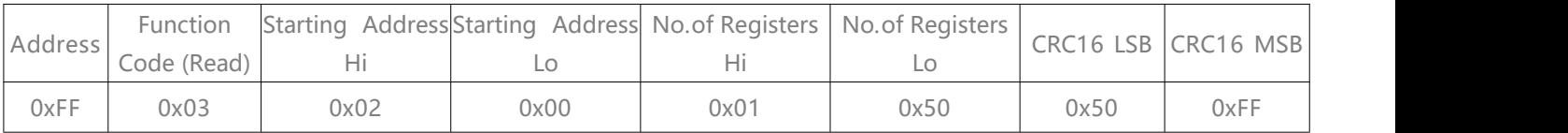

#### 3. Write Address Command(Change Address= 0x01 to Address = 0x02)

#### Query Message from Master

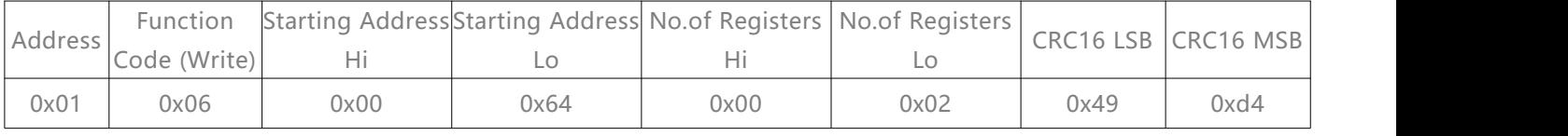

#### Response Message from Slave (Probe)

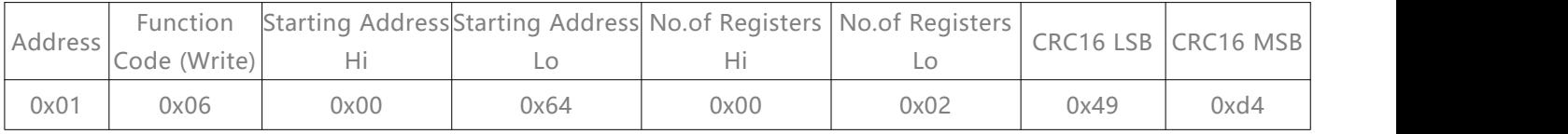

### 4. Write Address Command(Change Unknown Address to Address=0x02)

#### Query Message from Master

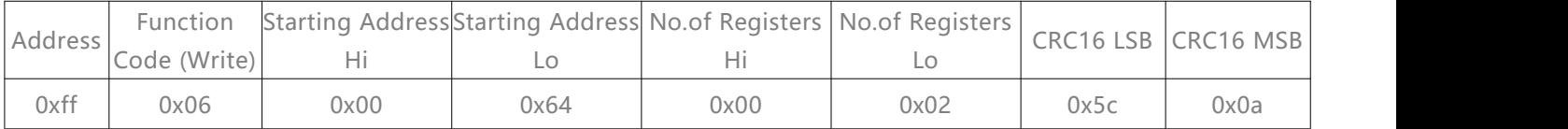

#### Response Message from Slave (Probe)

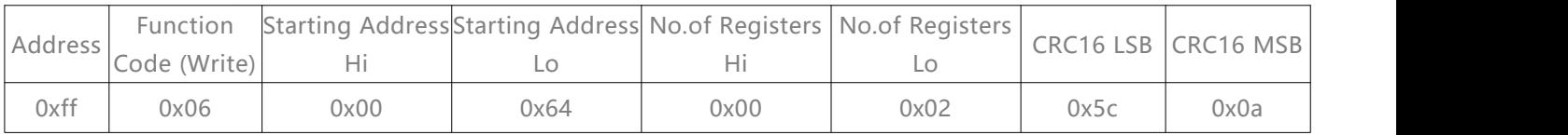

5. Read Version No. Command (Address=1, Read its Version No.)

#### Query Message from Master

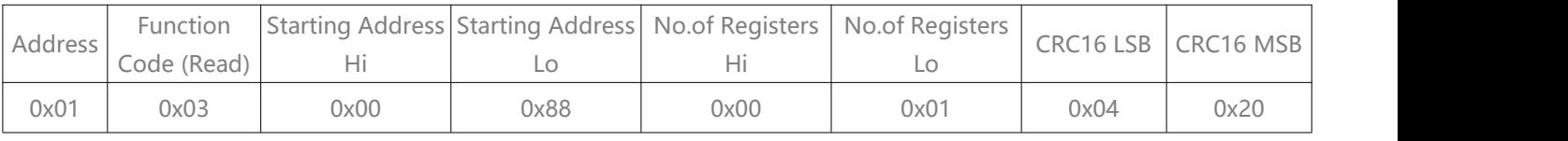

#### Response Message from Slave (Probe) (If the Version No. Is v08)

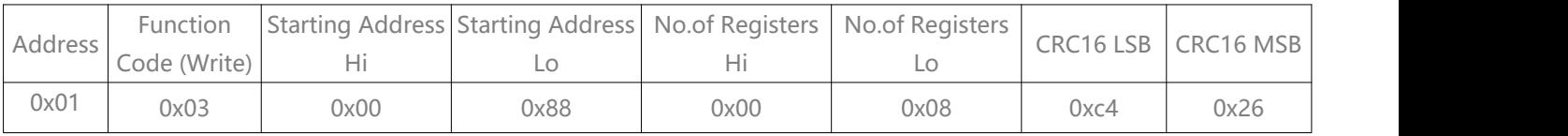